### General

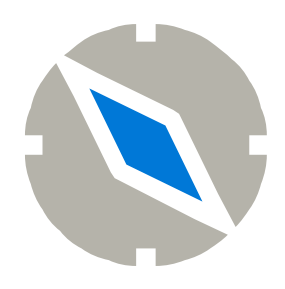

### Correo

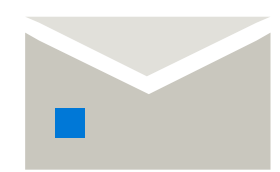

# Formatear

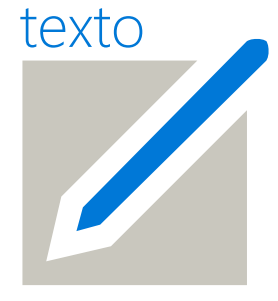

# Calendario

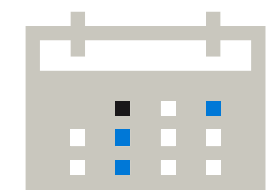

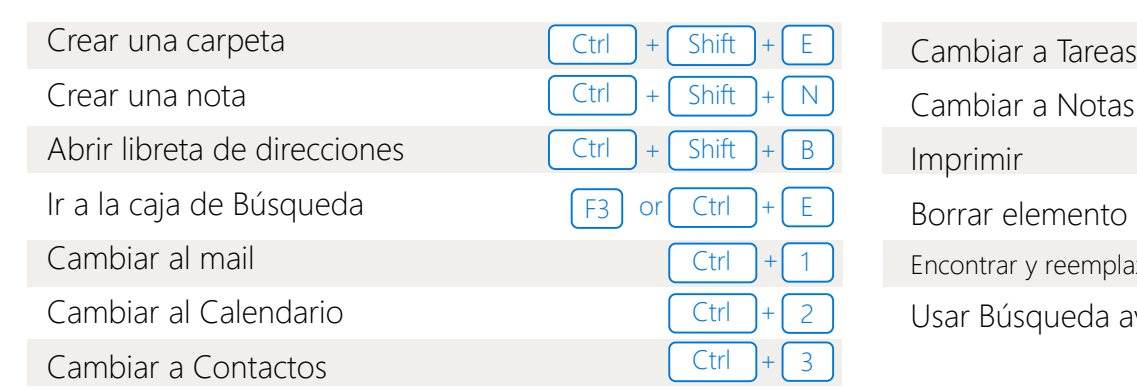

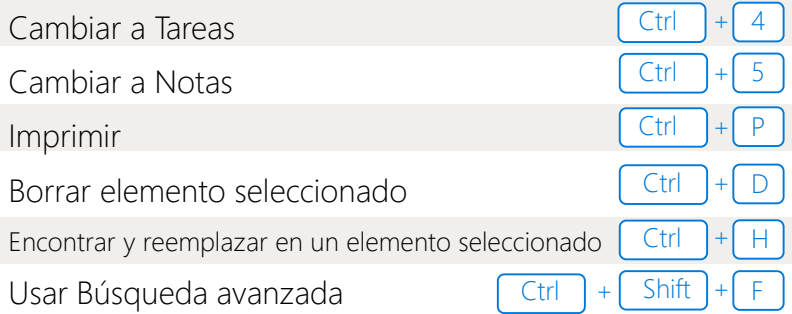

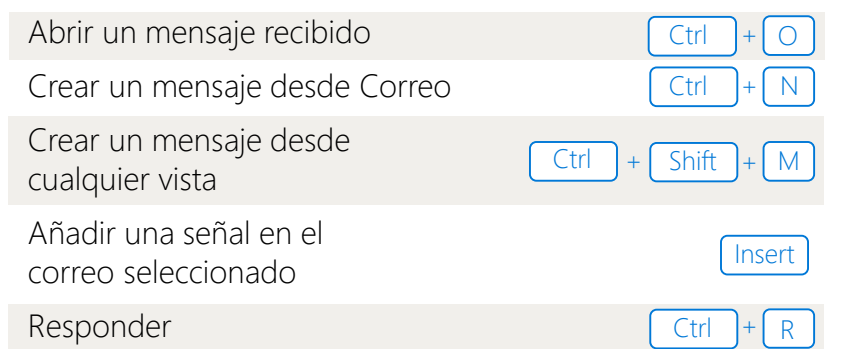

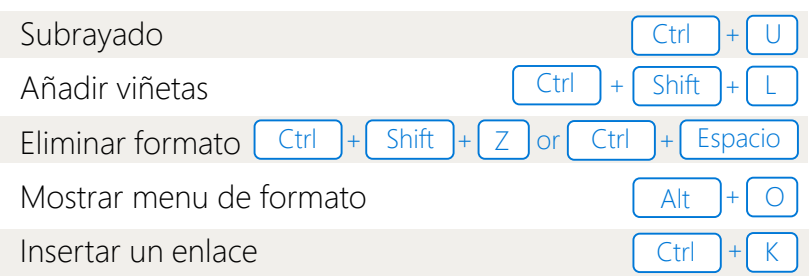

Añadir recurrencia en una cita o reunion abierta

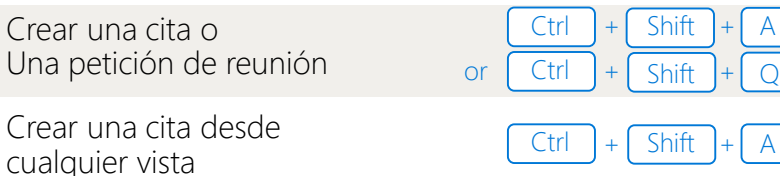

Ir a una fecha

+

+

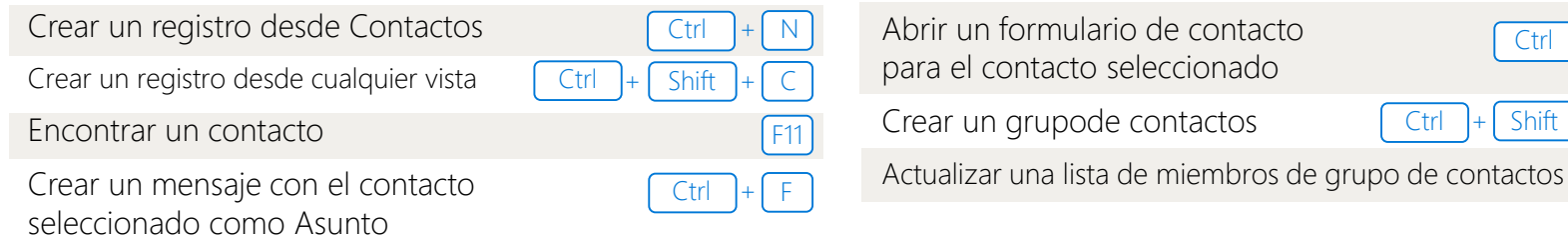

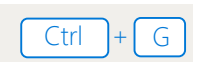

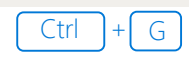

Q

A

Cambiar a la vista de semana completa

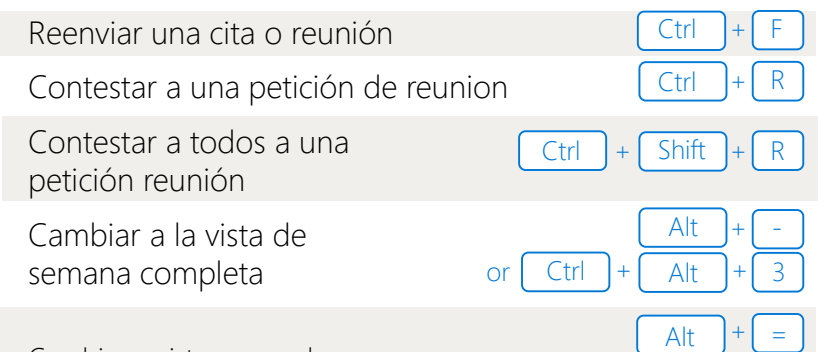

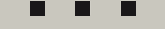

Cambiar a vista mensual

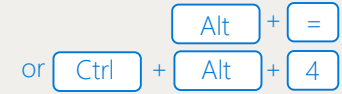

#### **Contactos**

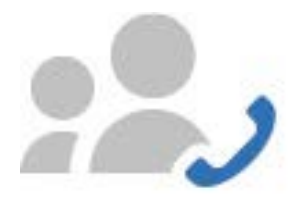

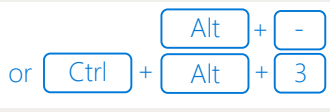

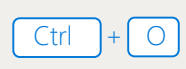

F5

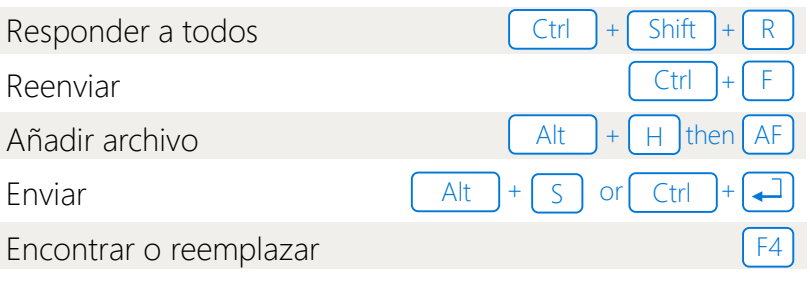

# 50 atajos de teclado de Outlook que le ahorraran tiempo

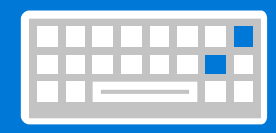

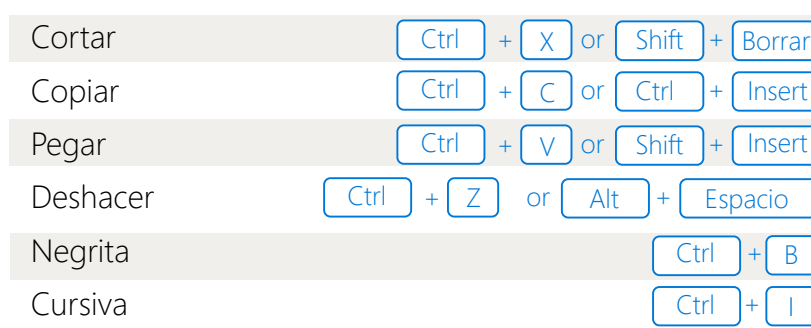

**Para más información:** www.ontek.net | 902 566 048

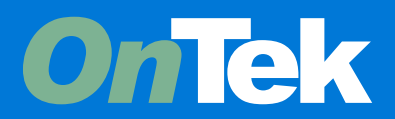